## Panduan Pembuatan Akun Outloook di Smartphone Android Untuk Menerima dan Mengirim email dengan email Institusi Universitas Pattimura

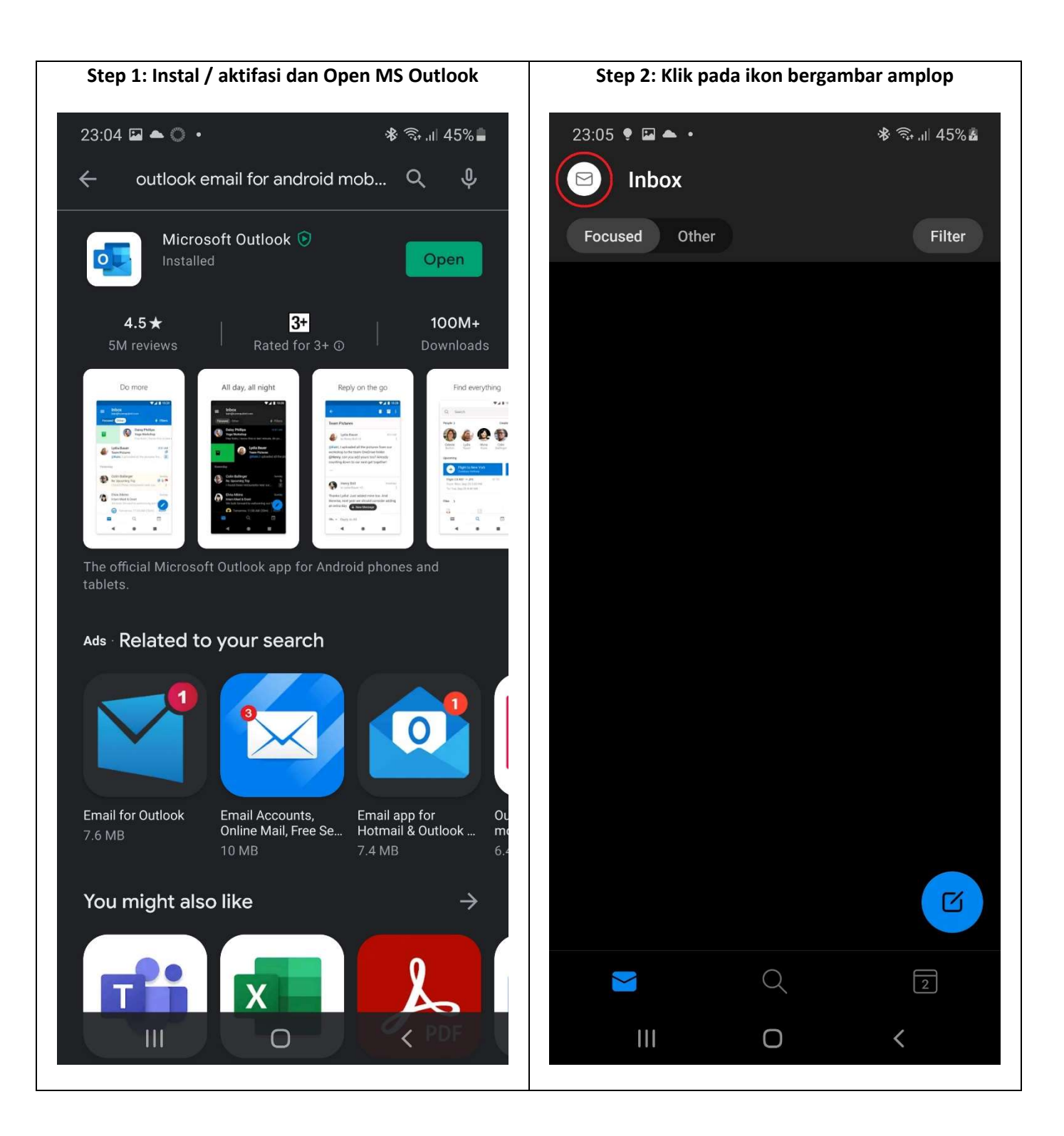

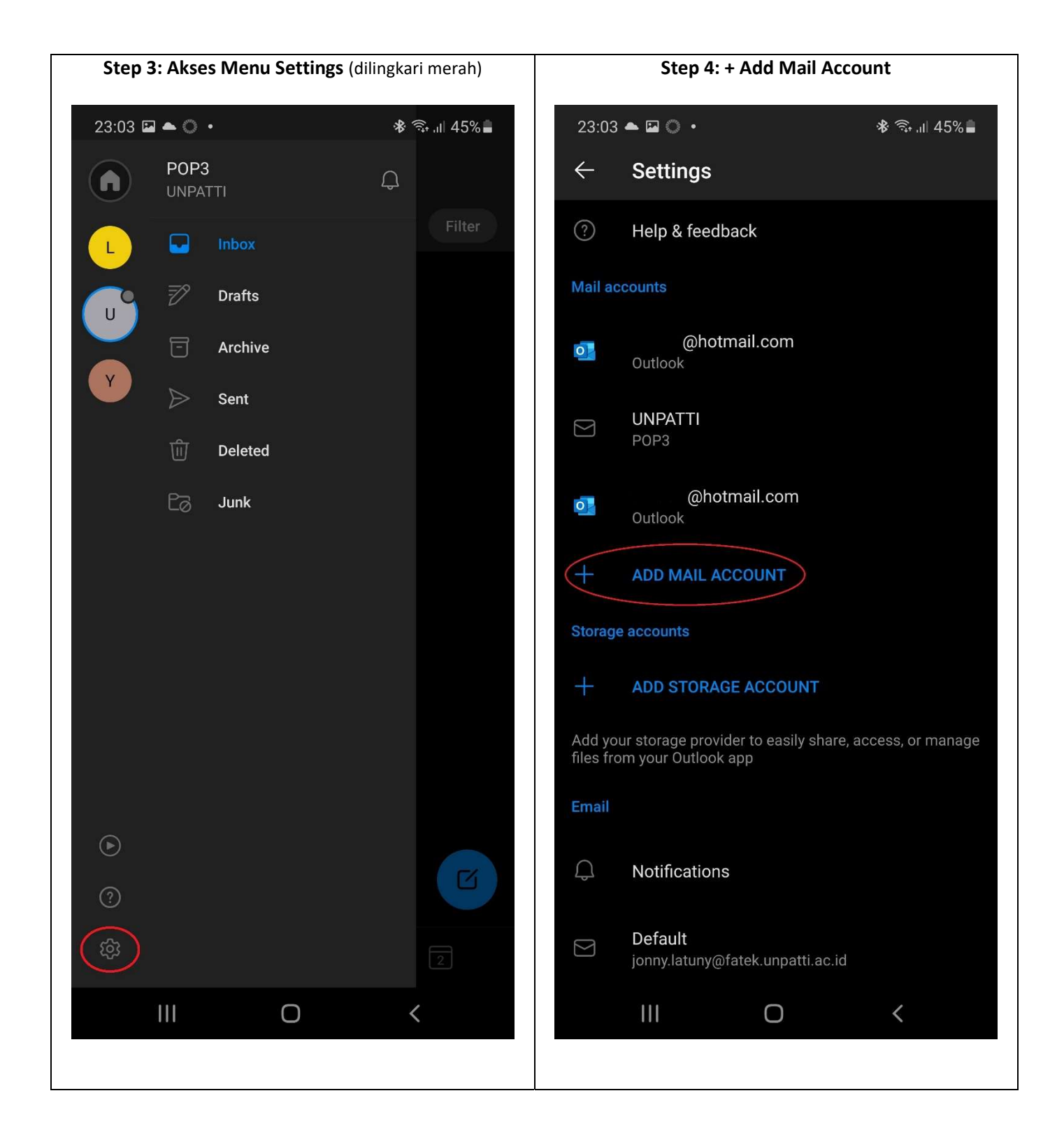

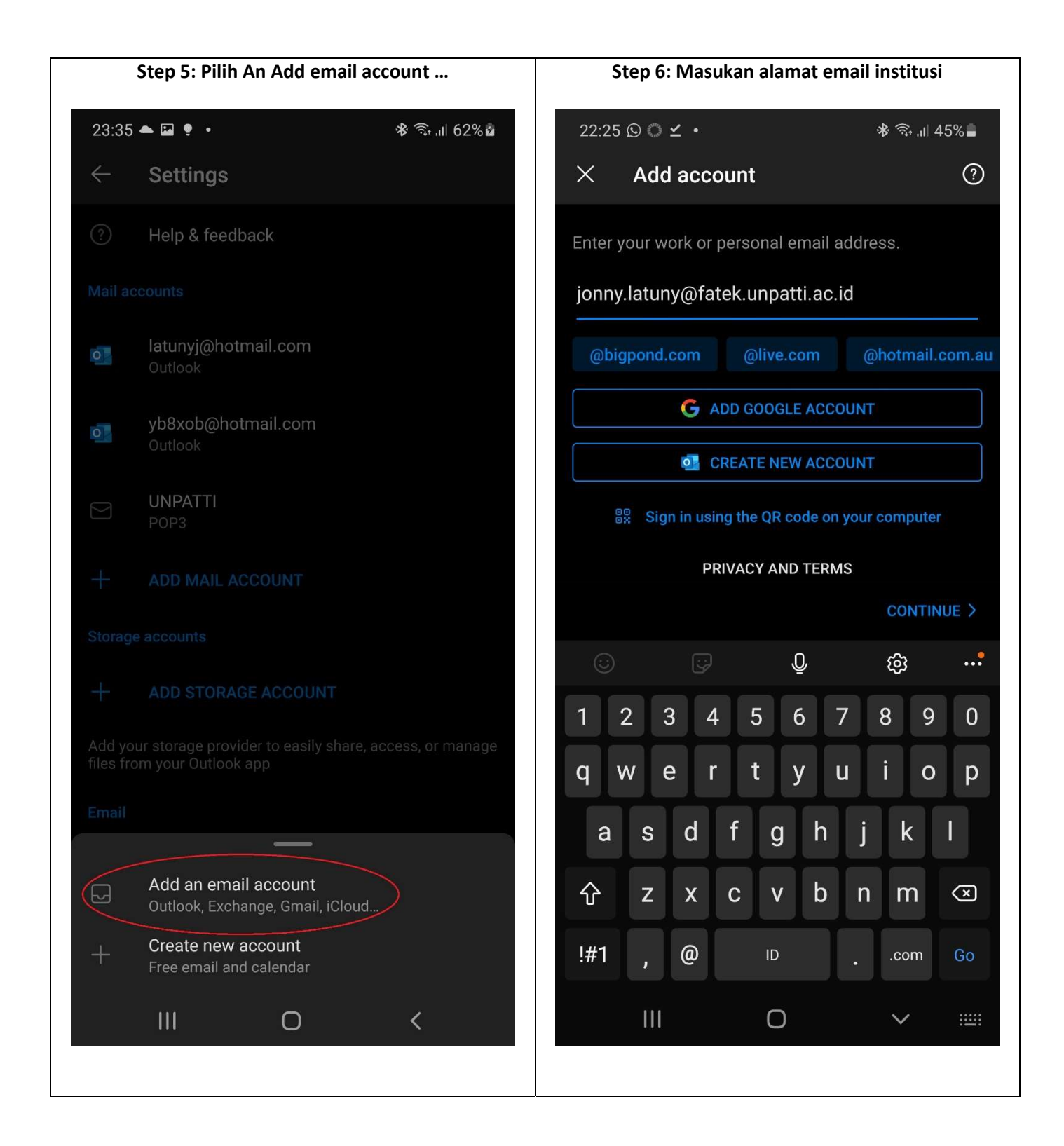

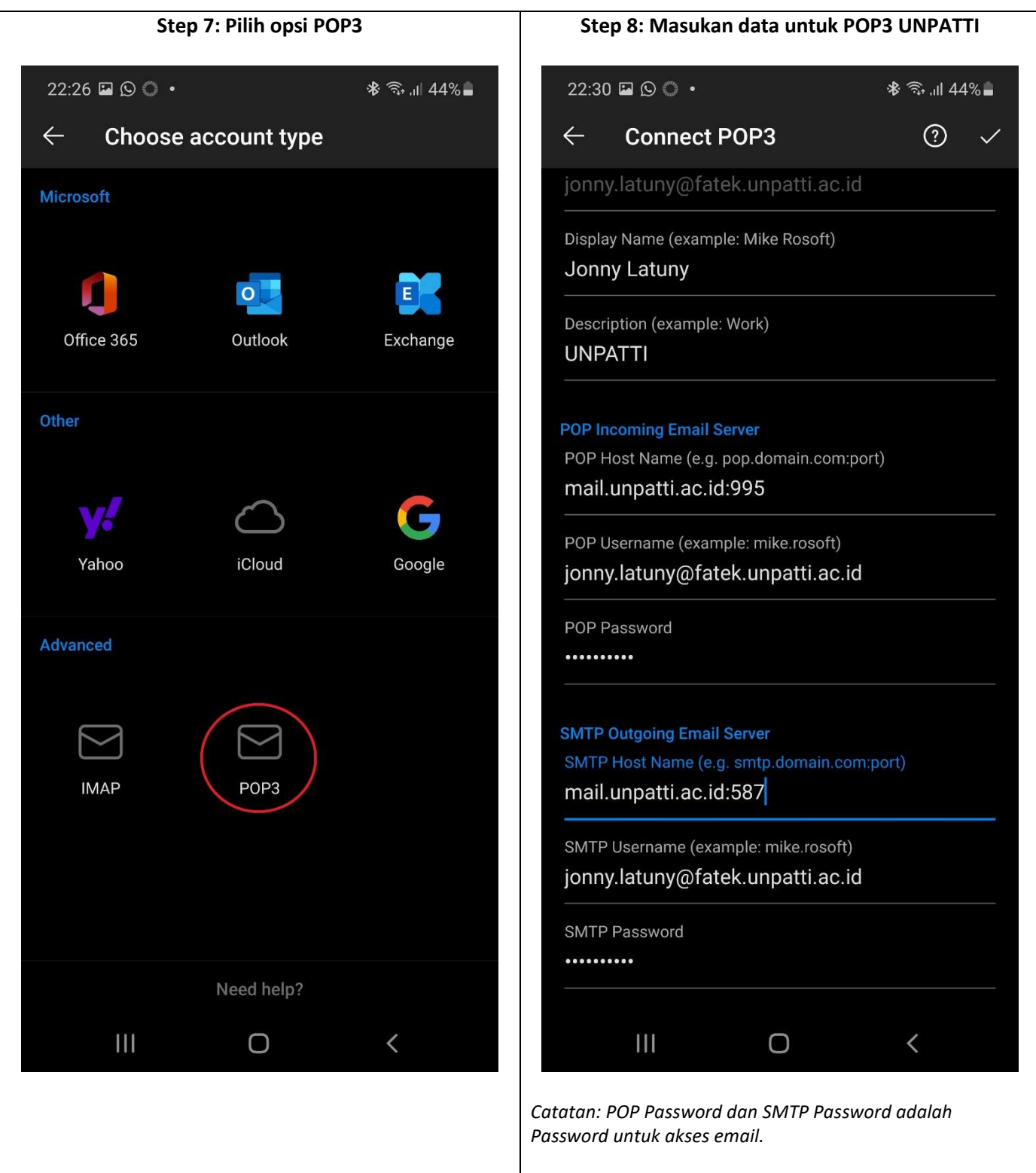

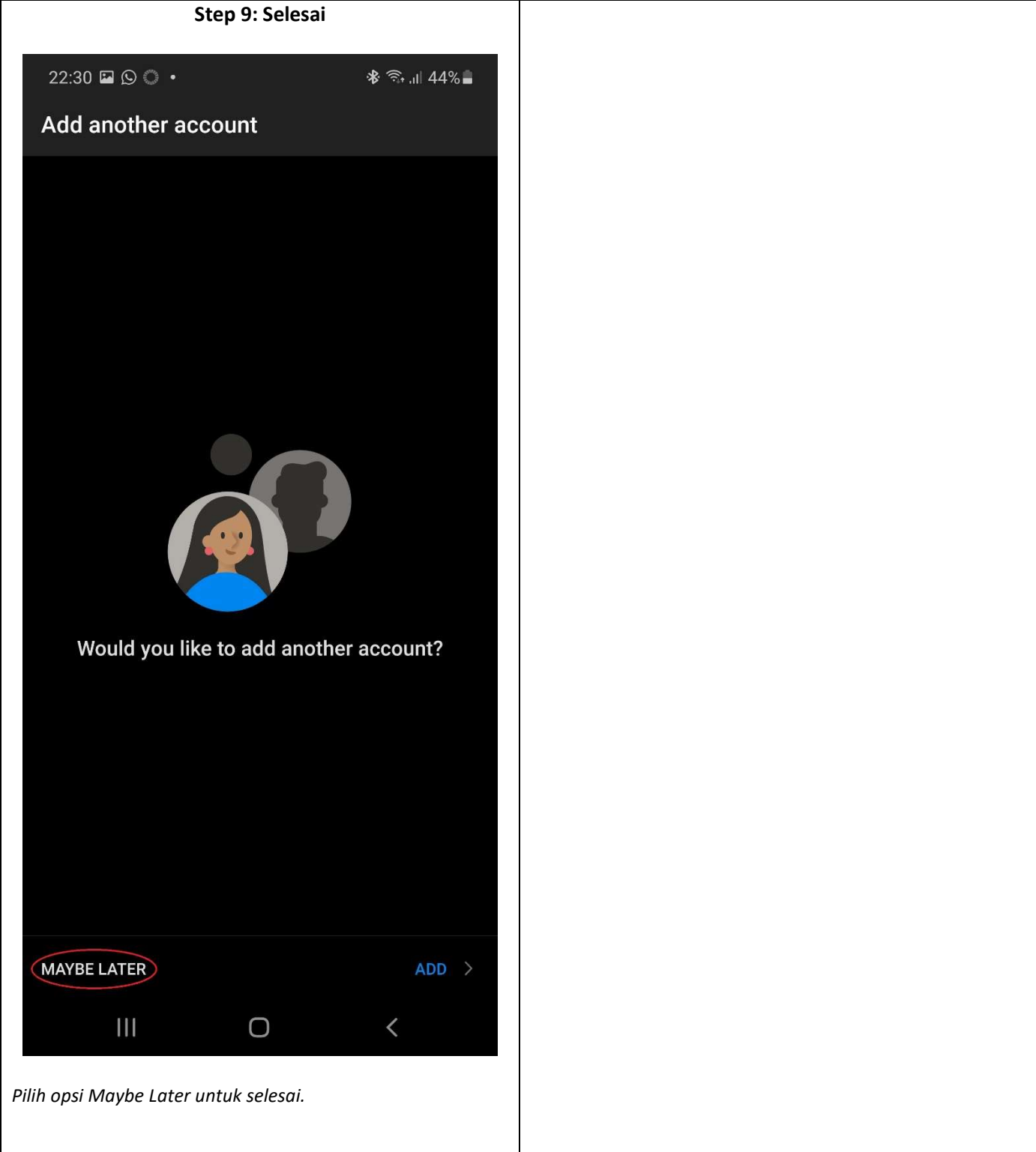